# CSC 120: Computer Science for the Sciences (R section)

Radford M. Neal, University of Toronto, 2016

http://www.cs.utoronto.ca/~radford/csc120/

Week 11

#### Statistical Facilities in R

In this course, we've mostly looked at R as a programming language, and at general programming concepts.

But R is most popular as a language for statistical applications. So it has many special facilities for doing statistics. I'll talk about some now.

Don't worry if you don't understand some of the statistical concepts — that's OK for this course. Though learning about R's statistical facilities is one good way to learn statistics in a hands-on way!

#### Standard Distributions and Associated Functions

R knows about quite a few probability distributions, for each of which it has an abbreviation. These include:

```
unif Uniform distribution ranging from a given minimum to a given maximum.
```

norm Normal (Gaussian) distribution with given mean and standard deviation.

exp Exponential distribution with given rate.

binom Binomial distribution with given n and p.

pois Poisson distribution with given mean.

For each of these distributions, R provides four functions, whose names are the distribution's abbreviation preceded by d, p, q, or r. Here are their meanings, illustrated for normal distributions:

```
dnorm Probability density function (PDF).
```

pnorm Cumulative Distribution Function (CDF).

qnorm Quantile (inverse CDF) function.

rnorm Random number generator.

The density function is really the probability mass function when the distribution is discrete (eg, dpois).

### Examples for Normal Distributions

The dnorm, pnorm, and qnorm functions all take a numeric vector as their first argument, followed by the mean (default 0) and standard deviation (default 1).

#### For example:

```
> dnorm (c(-2.5,0,2.5))  # Standard normal, default mean 0 and sd 1
[1] 0.0175283 0.3989423 0.0175283
> dnorm (c(-2.5,0,2.5),1,2) # Mean 1 and sd 2
[1] 0.04313866 0.17603266 0.15056872
> qnorm (0.025)  # Some familiar numbers
[1] -1.959964
> pnorm (c(-2,-1,0,1,2))
[1] 0.02275013 0.15865525 0.50000000 0.84134475 0.97724987
```

The **rnorm** function generates random numbers from a normal distribution:

```
> rnorm(6)
[1] 0.5855288 0.7094660 -0.1093033 -0.4534972 0.6058875 -1.8179560
> rnorm(6,100,50)
[1] 131.50493 86.19079 85.79201 54.03390 94.18761 190.86560
```

### Statistical Modeling in R

One big part of statistics is fitting a *model* to data. R has many functions for doing this, but I'll mention only 1m, which fits a linear model.

Models in R are often specified using *formulas*, that say how one thing is modelled in terms of other things.

For lm, we want to specify that some *response* variable is modelled as a linear combination (plus noise) of some *explanatory* variables. This is done using a formula such as

growth ~ ave\_temp + fertilizer + variety

This might express that the amount by which some plant grows is linearly related to the average temperature, the amount of fertilizer used, and a set of indicator variables indicating the variety of the plant.

# A Simple Example of a Linear Model

Here, I'll show the results of a very simple linear model, relating the volume of wood in a cherry tree to its girth (diameter of trunk). The data is in the data frame trees that comes with R.

Here's a plot of the data:

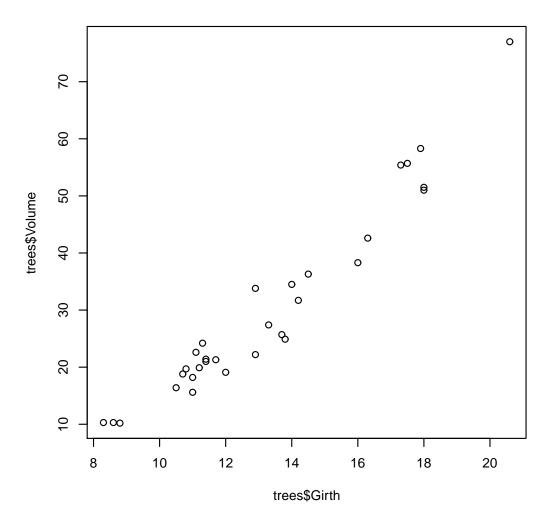

#### Fitting the Model with 1m

We can fit a linear model for volume given girth as follows:

The result says that best fit model for the volume is

$$Volume = -36.943 + 5.066 Girth + noise$$

We can get the same result with an abbreviated formula by saying the data comes from the data frame trees:

```
lm (Volume ~ Girth, data=trees)
```

## Using the Result of 1m

The value returned by lm is an object of class "lm", which has special methods for printing and other operations.

We can save the result, and then get the regression coefficients with coef.

```
> m <- lm (Volume ~ Girth, data=trees)
> coef(m)
(Intercept) Girth
-36.943459 5.065856
```

We could use these coefficients to predict the volume for a new tree, with girth of 11.6:

```
> coef(m) %*% c(1,11.6) # %*% will compute the dot product
      [,1]
[1,] 21.82048
```

### Getting More Details on the Model Fitted

We can also ask for more statistical details with summary:

```
> summary(m)
Call:
lm(formula = Volume ~ Girth, data = trees)
Residuals:
  Min
          1Q Median 3Q
                             Max
-8.065 -3.107 0.152 3.495 9.587
Coefficients:
           Estimate Std. Error t value Pr(>|t|)
(Intercept) -36.9435 3.3651 -10.98 7.62e-12 ***
             5.0659 0.2474 20.48 < 2e-16 ***
Girth
Signif. codes: 0 '***' 0.001 '**' 0.01 '*' 0.05 '.' 0.1 ' ' 1
Residual standard error: 4.252 on 29 degrees of freedom
Multiple R-squared: 0.9353, Adjusted R-squared: 0.9331
F-statistic: 419.4 on 1 and 29 DF, p-value: < 2.2e-16
```

# Plotting the Regression Line

We can also plot the regression line from the fitted model on top of a scatterplot of the data, using abline(m):

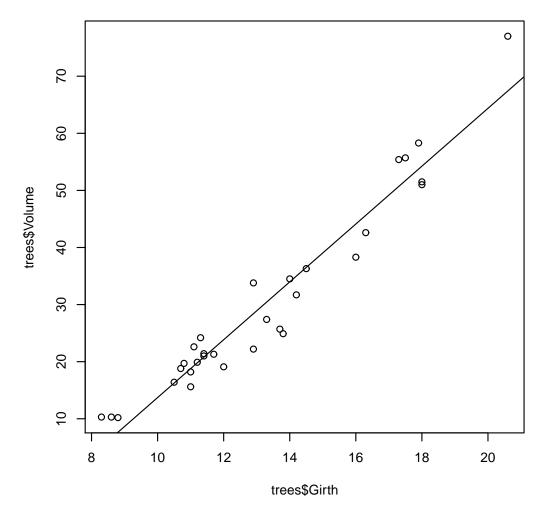

The plot shows some indication that the relationship is actually curved.

#### Trying a Quadratic Model

Let's try fitting volume to both girth and the square of girth:

```
> Girth_squared <- trees$Girth^2</pre>
> summary (lm (trees$Volume ~ trees$Girth + Girth_squared))
Call:
lm(formula = trees$Volume ~ trees$Girth + Girth_squared)
Residuals:
            1Q Median 3Q
   Min
                                  Max
-5.4889 -2.4293 -0.3718 2.0764 7.6447
Coefficients:
             Estimate Std. Error t value Pr(>|t|)
(Intercept) 10.78627 11.22282 0.961 0.344728
trees$Girth -2.09214 1.64734 -1.270 0.214534
Girth_squared 0.25454 0.05817 4.376 0.000152 ***
Signif. codes: 0 '*** 0.001 '** 0.01 '* 0.05 '.' 0.1 ' 1
Residual standard error: 3.335 on 28 degrees of freedom
Multiple R-squared: 0.9616, Adjusted R-squared: 0.9588
```

F-statistic: 350.5 on 2 and 28 DF, p-value: < 2.2e-16

### R Packages

The basic features of R can be extended using "packages" of function definitions, data sets, etc.

These packages are available in several ways:

- A few packages come with R and are available for use by default. One such is the stats package that defines the lm function.
- Some more packages come with R, but have to be loaded manually before you can use them. An example is the survival package for analysing survival data. To use it, say library(survival).
- Many other packages (thousands) are available for installation from package repositories, to which many people have contributed. The CRAN repository is the best-known, and is the default when you try to install such packages using the install.packages function.
- You can write your own packages.

## Some Things Packages May Do

- Provide general extensions to the R language.

  Example: magrittr defines an operator %>% for "piping" data from one function to another.
- Provide convenient ways of interacting with R. Example: knitr, which we've been using to produce convenient output.
- Interface to other software.

  Example: foreign provides ways of reading data from other statistics packages (eg, SAS) into R.
- Provide more elaborate ways of producing graphical output. Example: ggplot2 is a very popular way of producing graphs.
- Provide additional statistical methods.

  Example: tgp implements "Treed Gaussian Process" models, that can model how a response variable relates to explanatory variables more flexibly than a linear model.